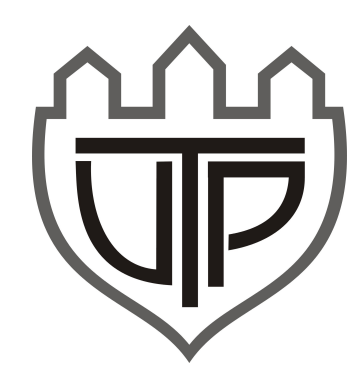

# Układ sterujący robota

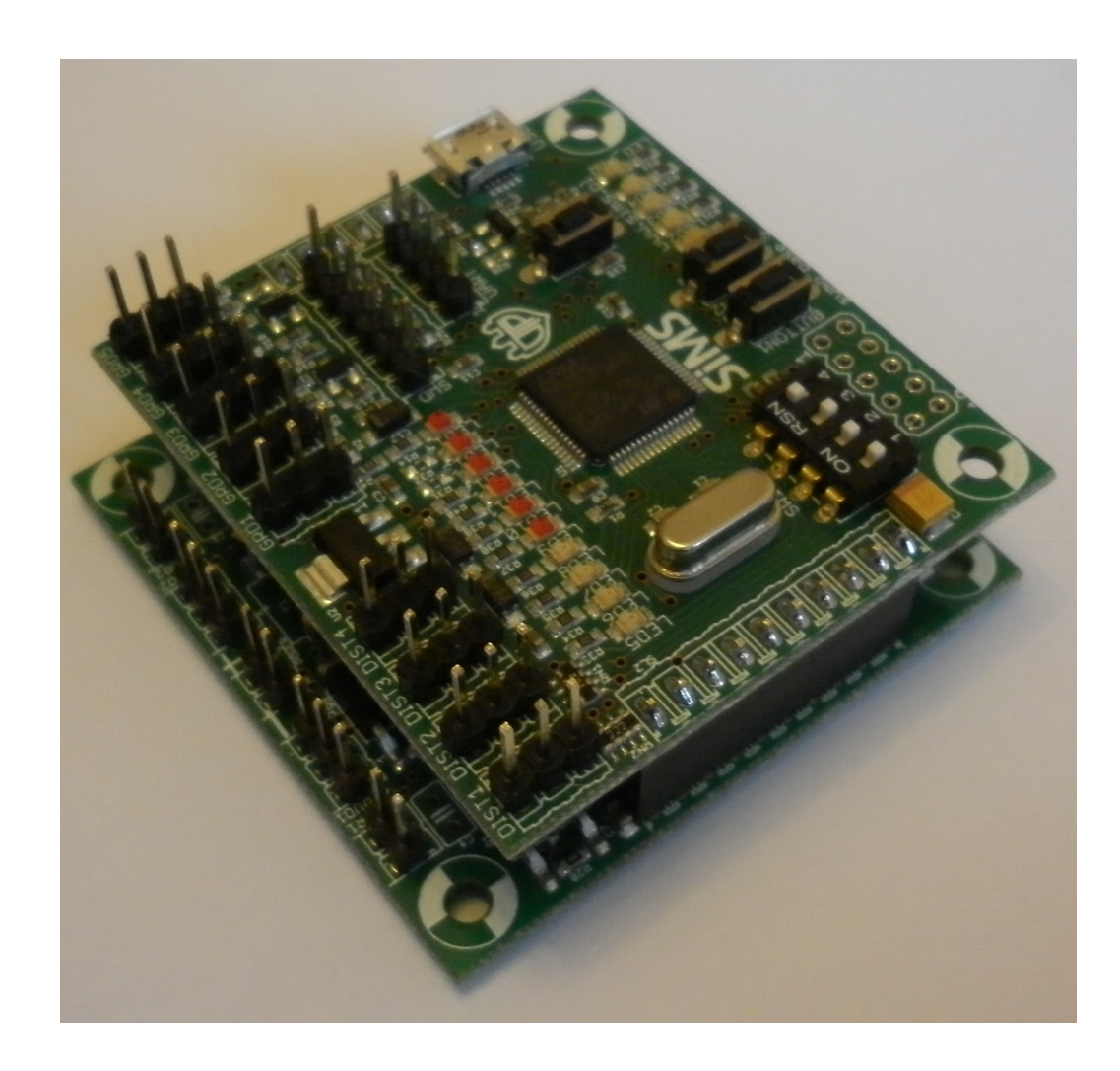

# Płytka sterująca napędami

- Zasilanie: 6-14V
- MOTOR: max 4A każdy silnik DC
- SERVO: max 1,5A wszystkie serwa

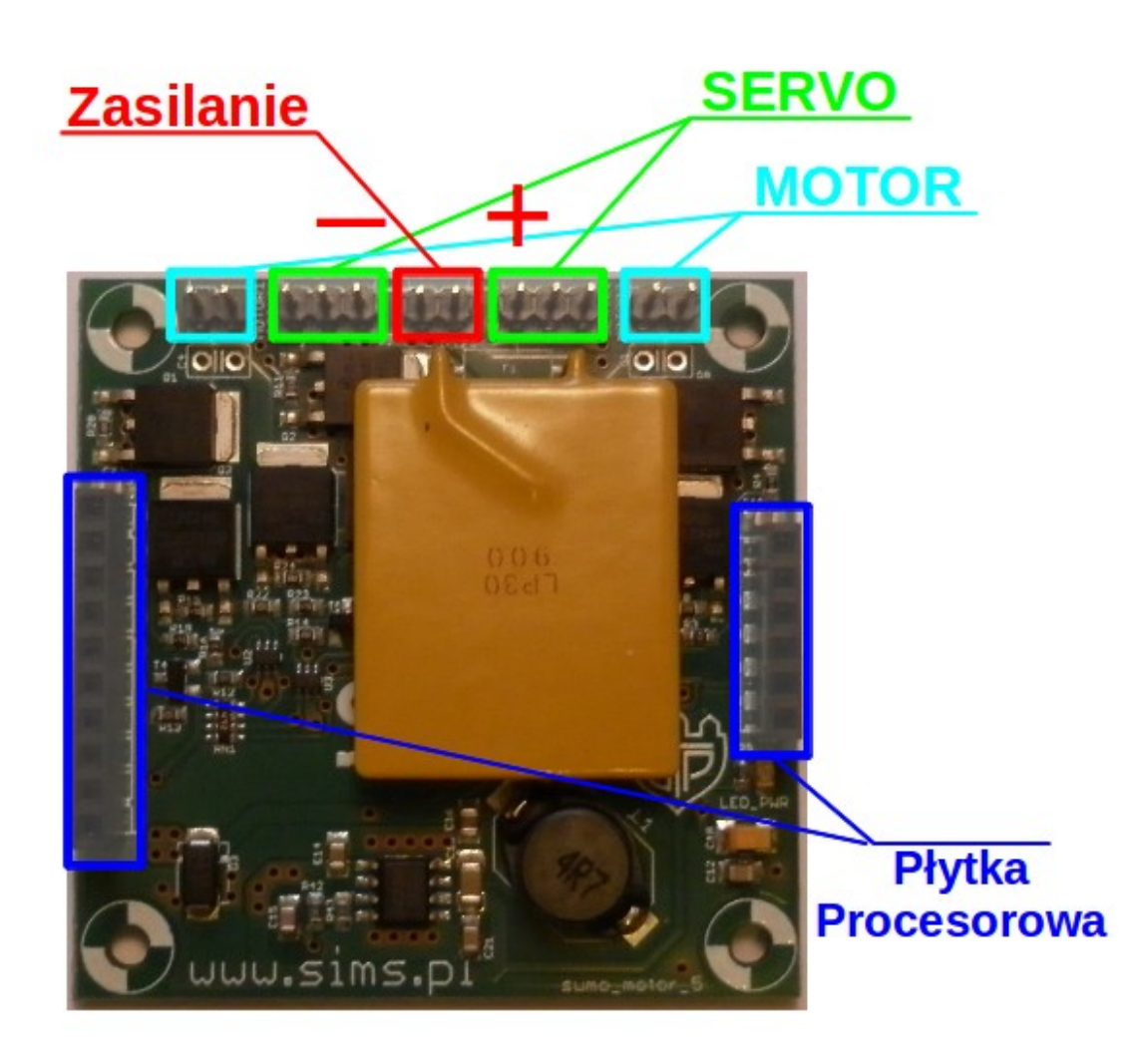

## Płytka procesorowa

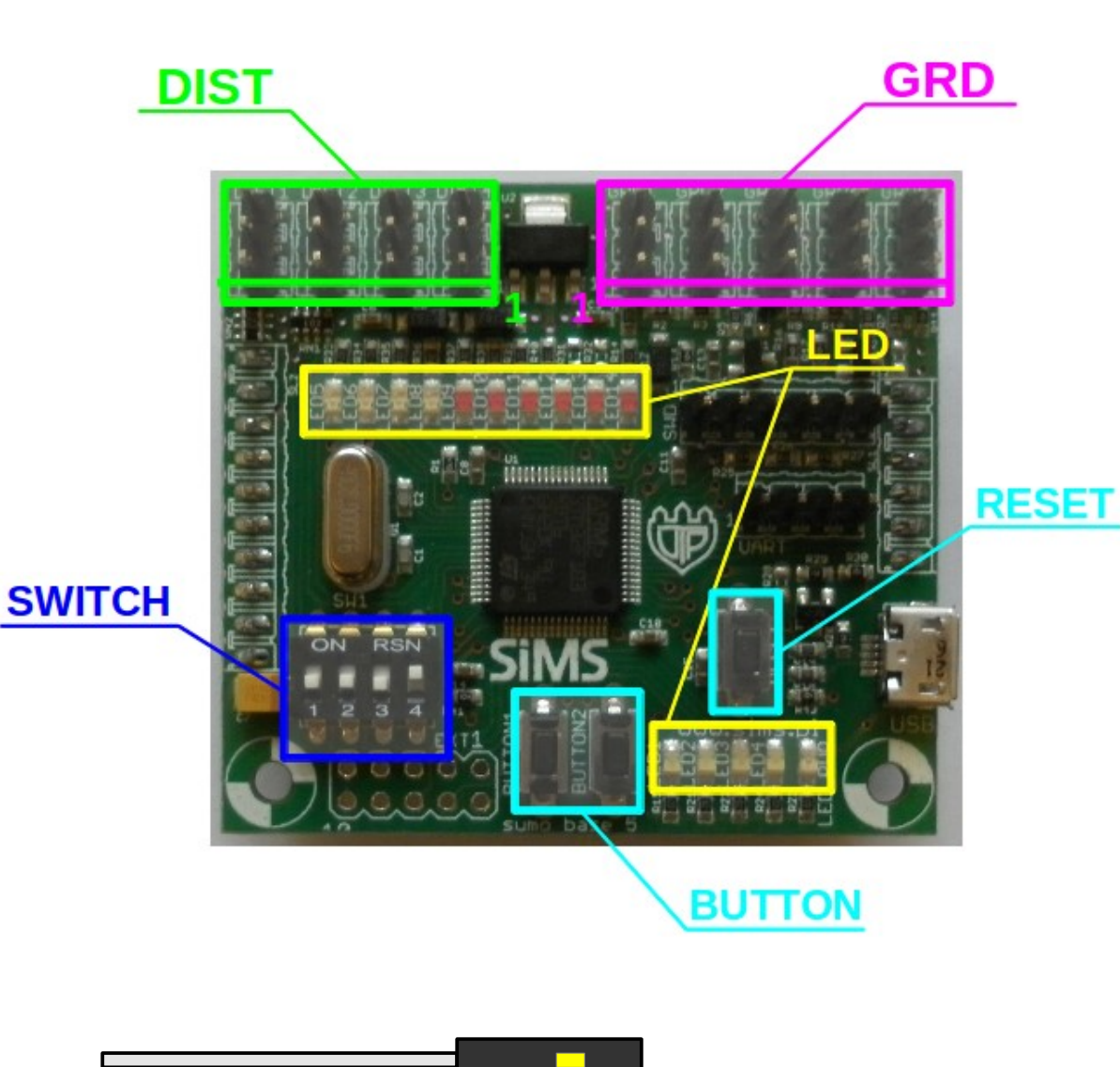

Pin 1

- DIST1-4: czujniki odległości
- GRD1-5: czujniki podłoża
- LED1-11: ogólnego przeznaczenia
- LED12: USB włączone
	- BUTTON1,2: przyciski (np. start)
	- SWITCH1-3: przełączniki
- **SWITCH4**: **ZAWSZE W POZYCJI ON**

# Płytka procesorowa c.d.

- USB: bootloader DFU
- USART: port szeregowy
- SWD: debugowanie

(zewnętrzny programator)

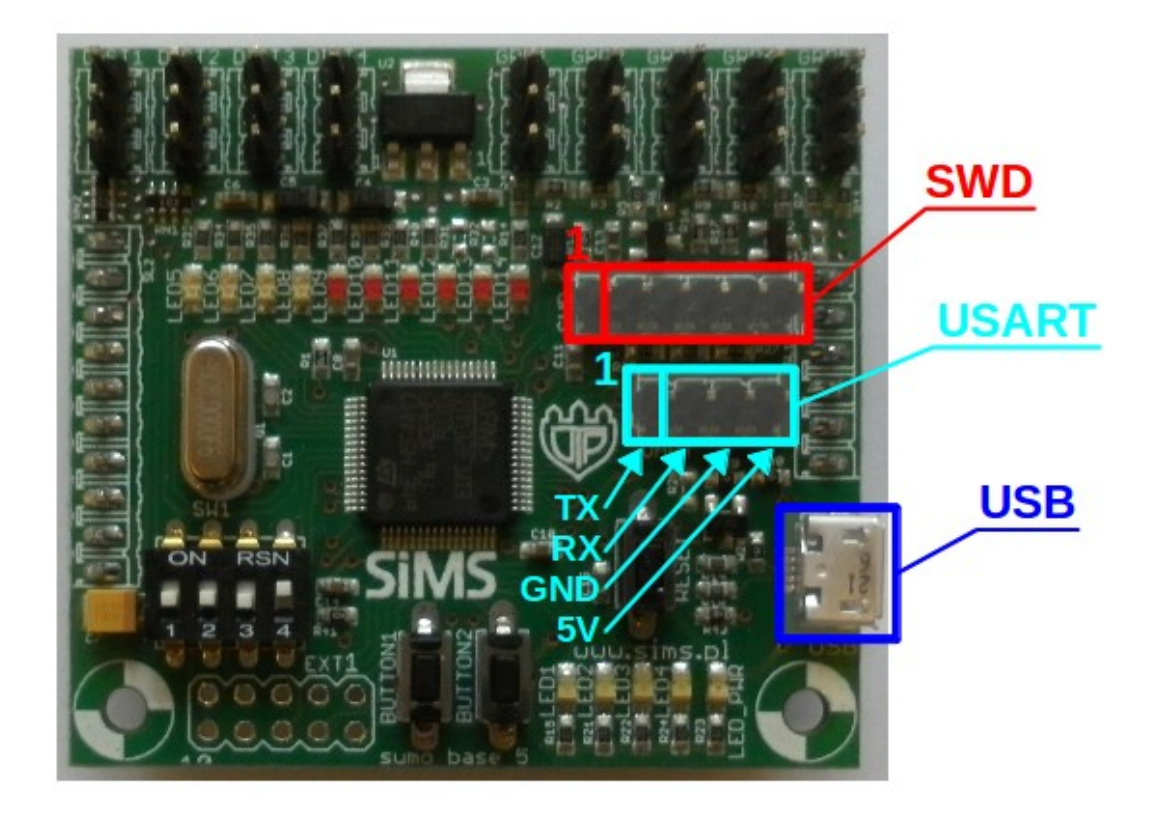

#### Zalecane rozmieszczenie czujników i silników

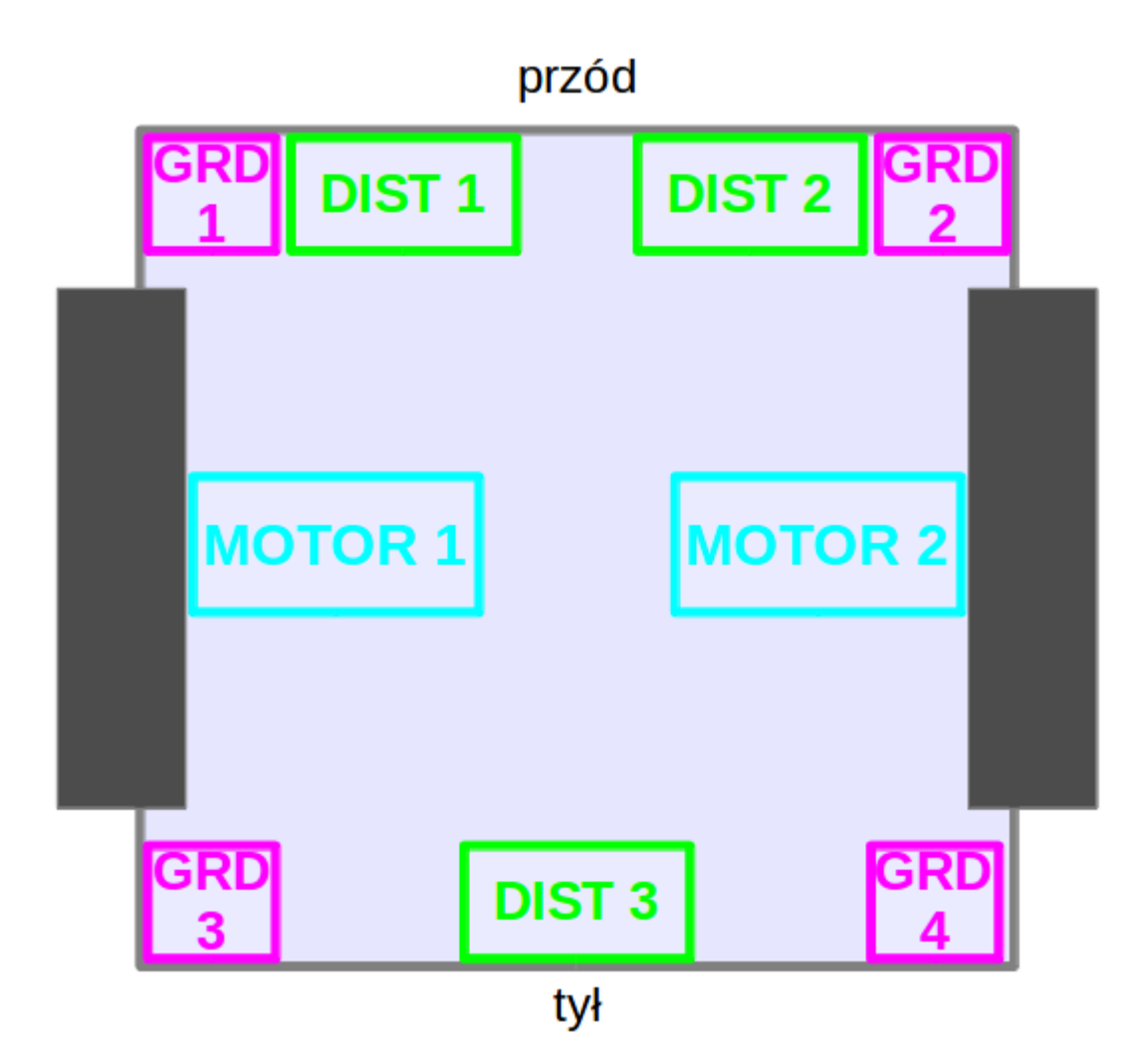

## Porównanie układów

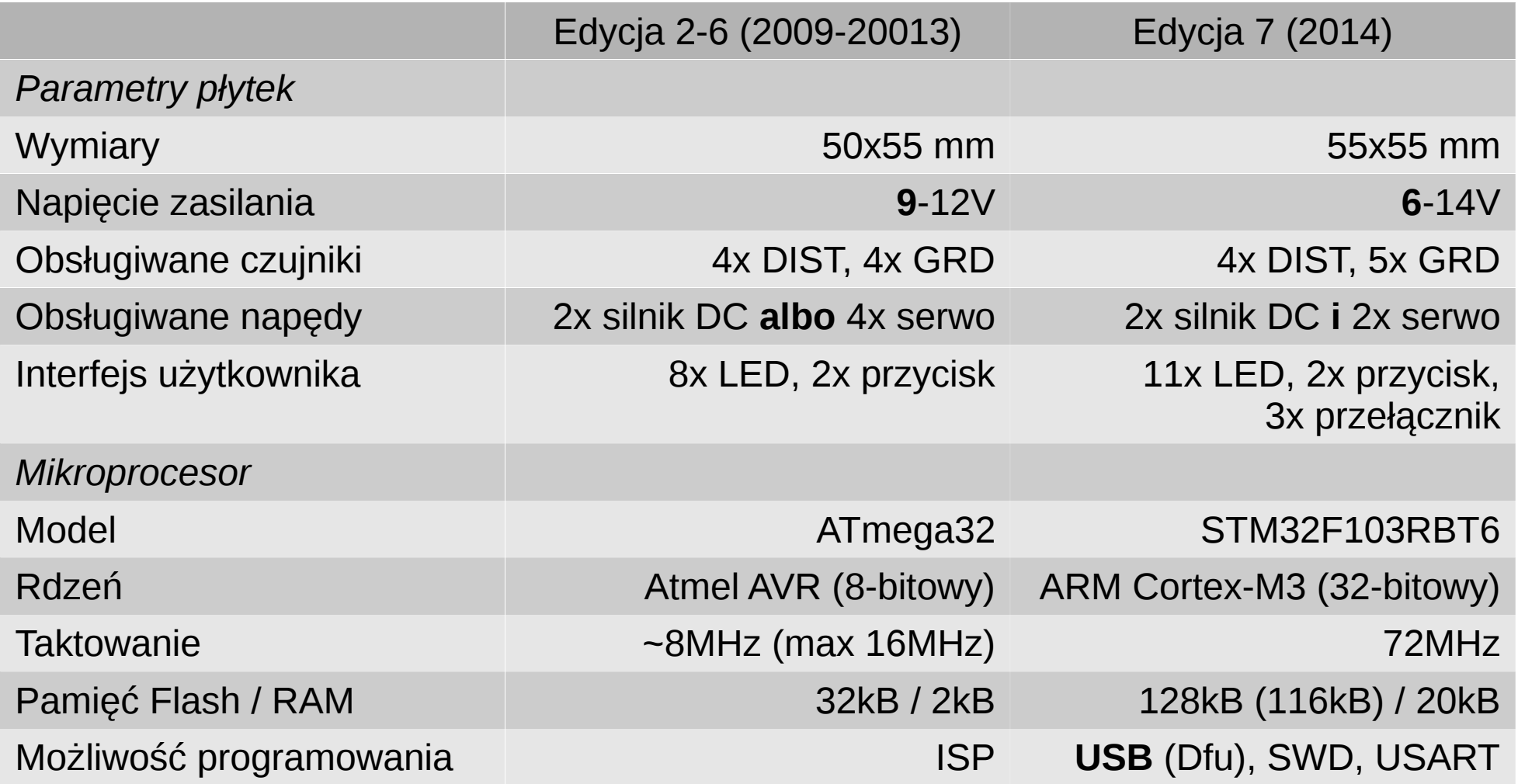

## DFU 1/6

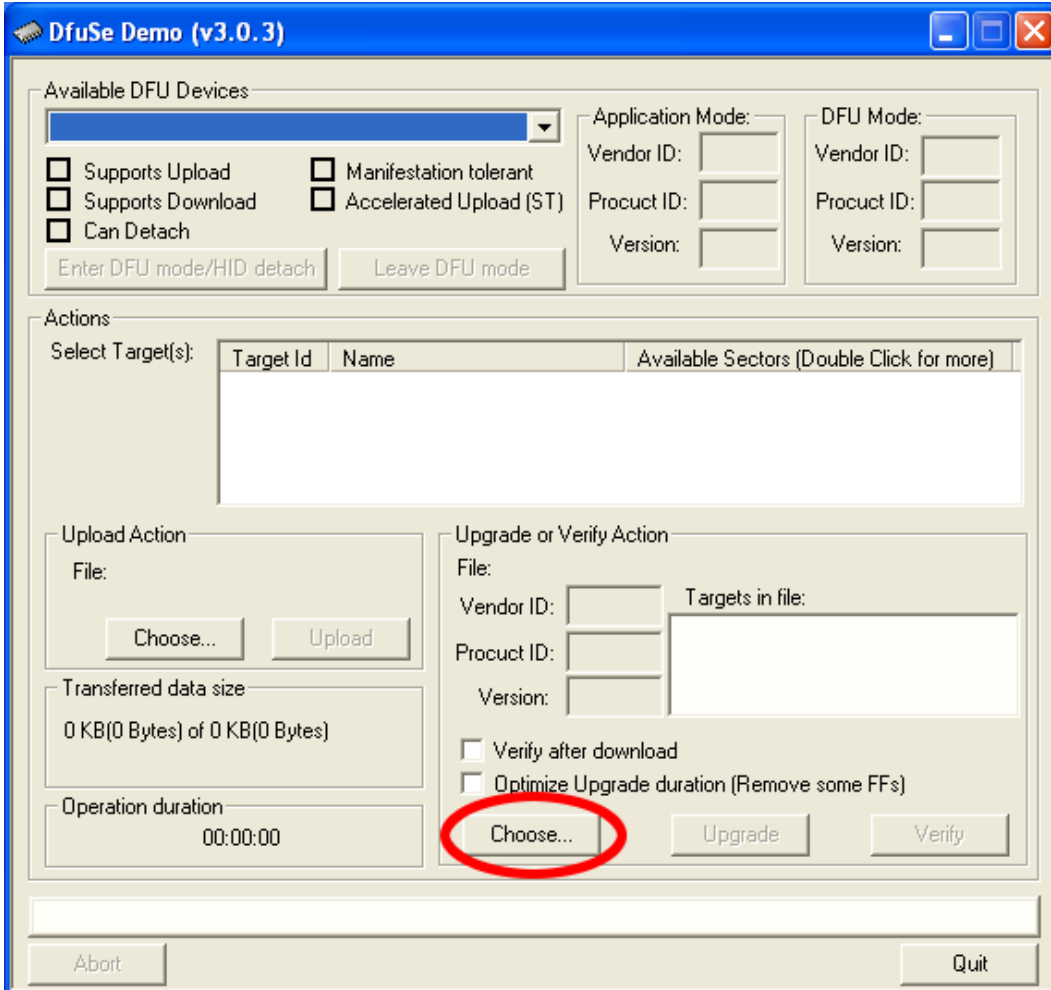

### DFU 2/6

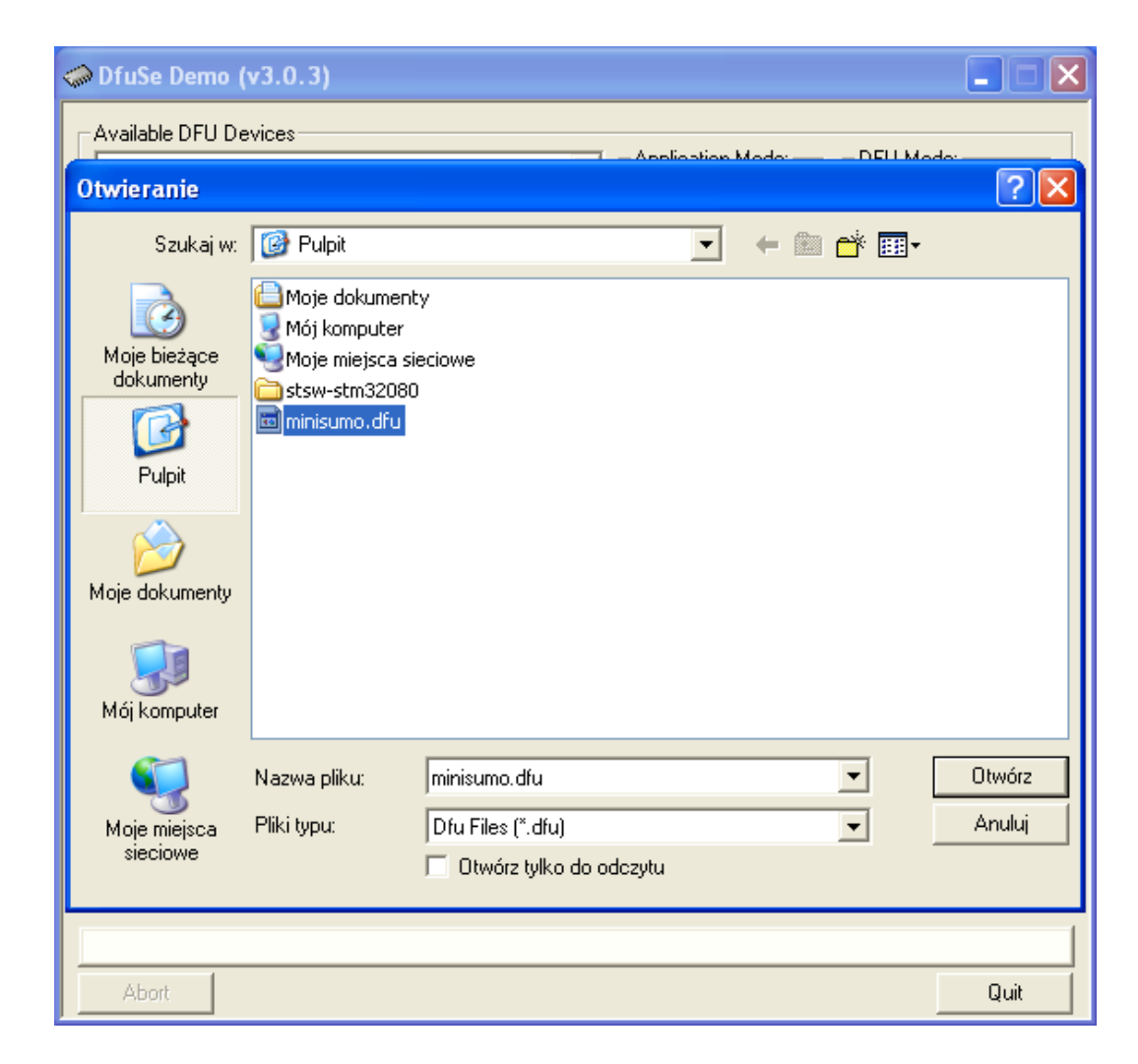

#### DFU 3/6

#### **LED12**

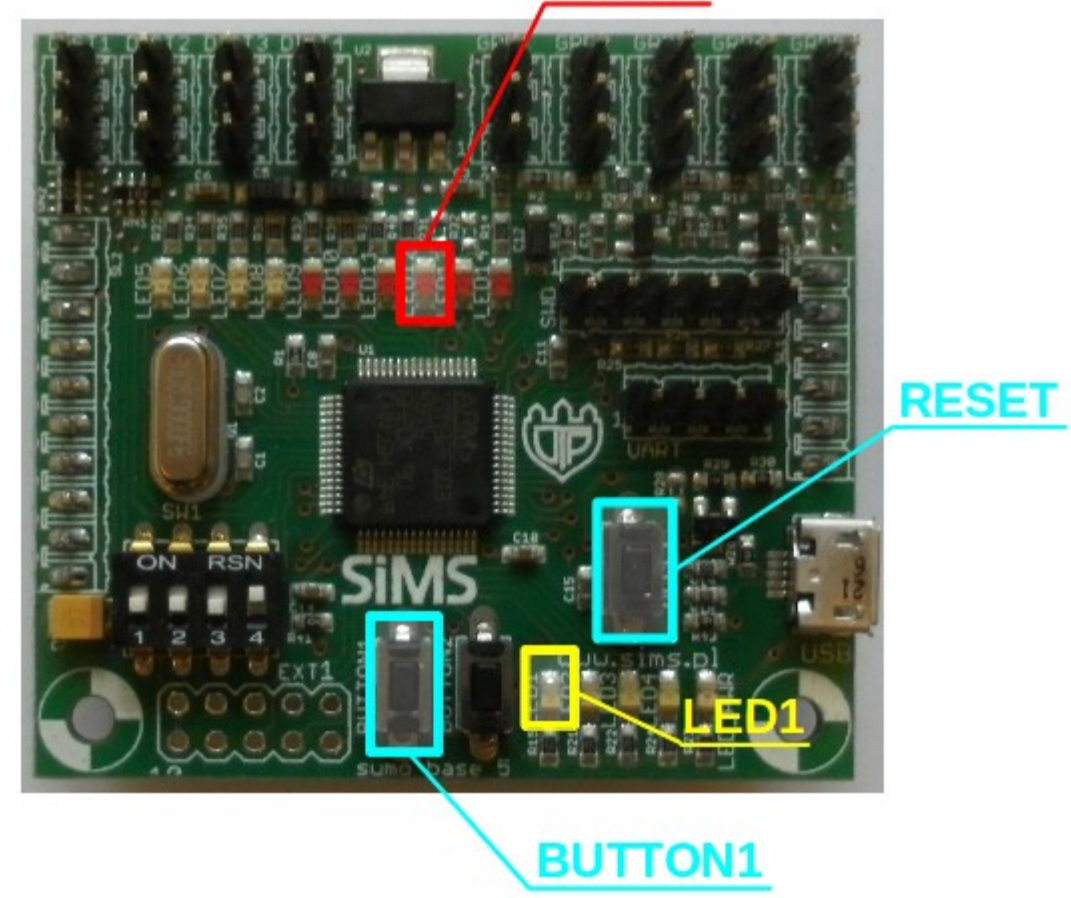

Podłączyć baterię, oraz kabel USB do komputera. Trzymając wciśnięty przycisk BUTTON1, wcisnąć przycisk RESET.

#### DFU 4/6

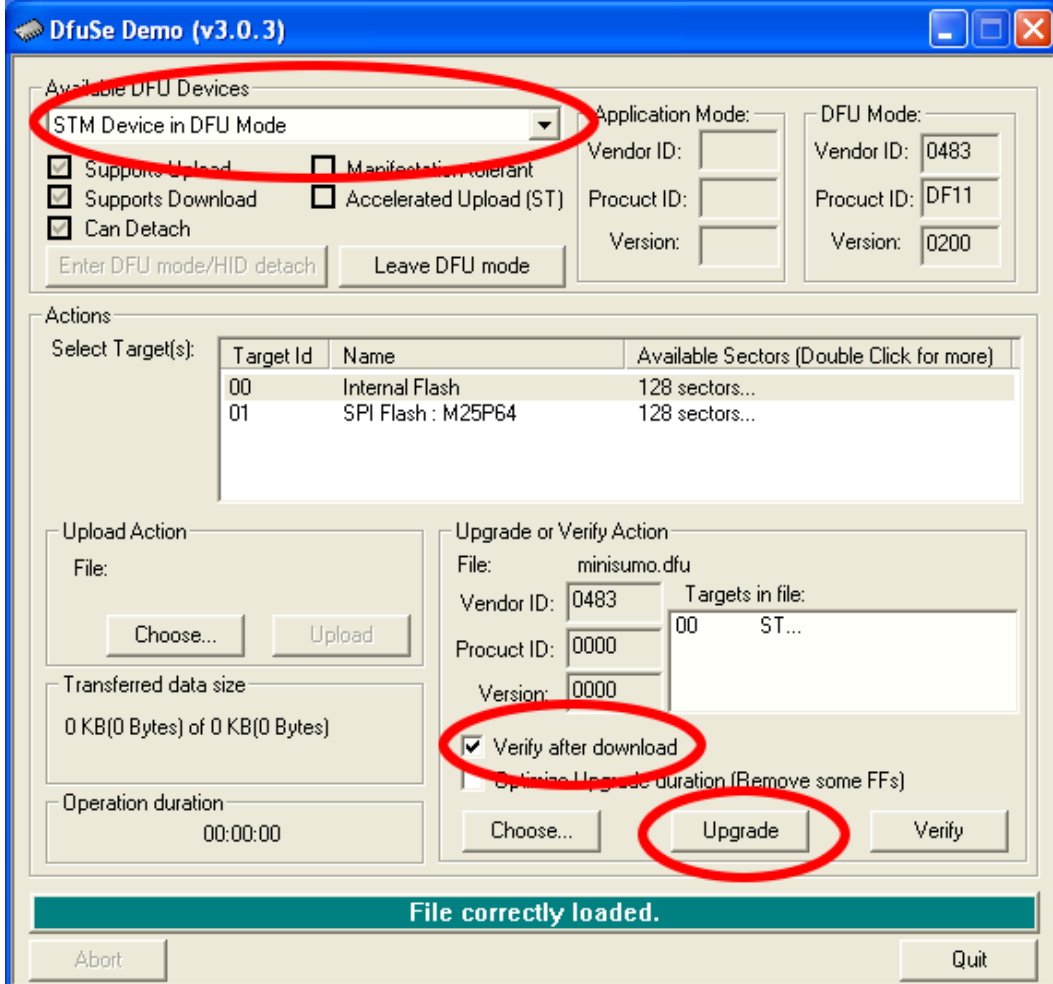

### DFU 5/6

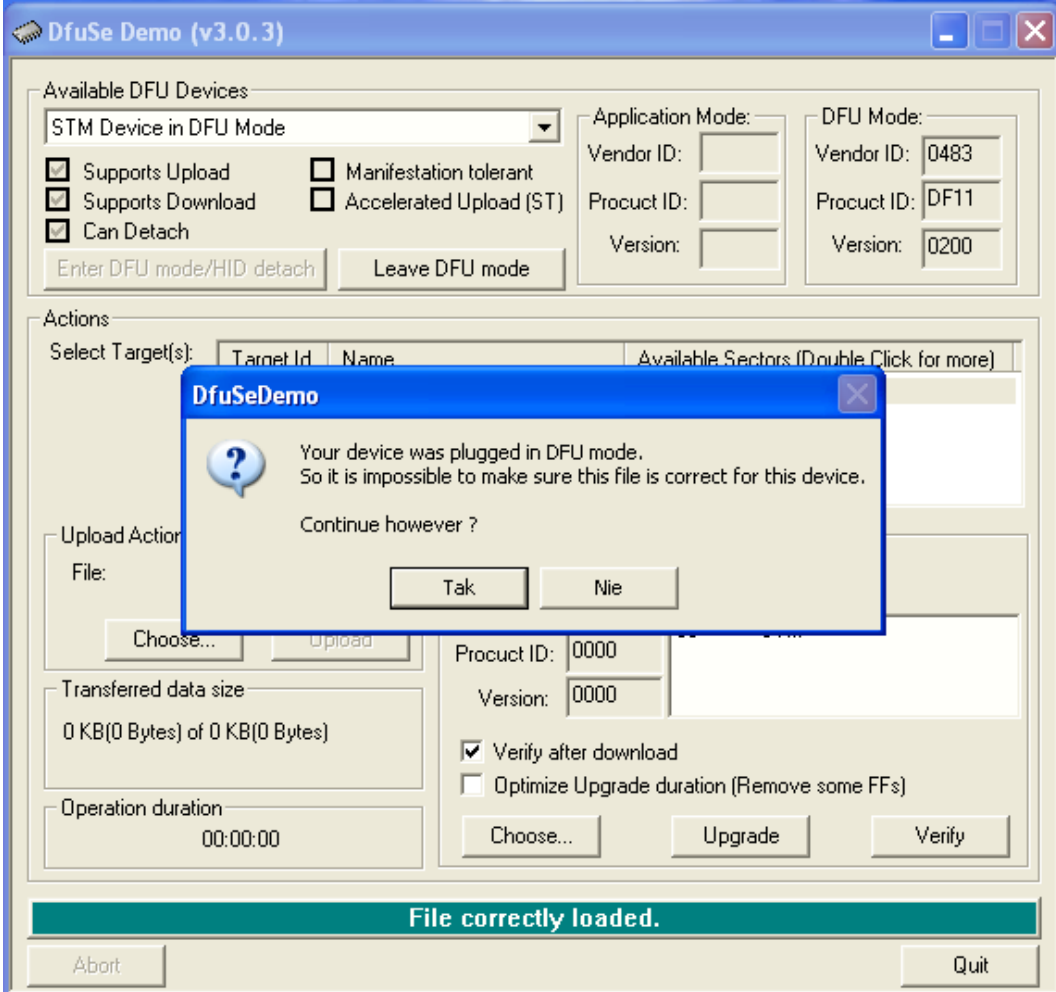

## DFU 6/6

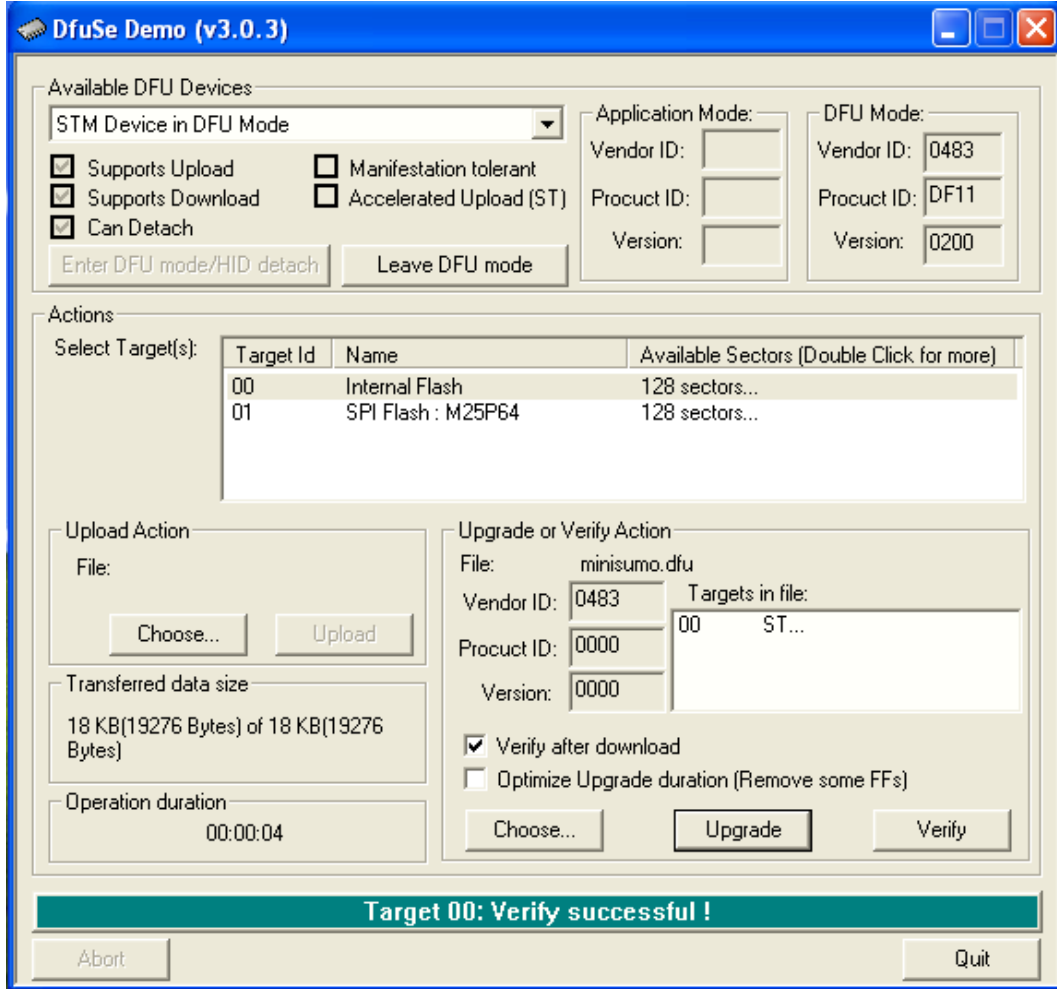

Wcisnąć przycisk RESET na płytce, aby uruchomić program